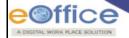

# Government of India Ministry of Electronics & Information Technology National Informatics Centre

## Capability Building Programme (CBP) on eOffice for Master Trainers - CBP Level II

#### Objectives of the programme -

- 1. Participants should be able to use all aspects of eOffice very efficiently, to carry out their day-to-day official activities.
- 2. Are able to handle user queries.
- 3. Act as a guide and trainer for other users.
- 4. Are aware of basic troubleshooting.
- 5. Have knowledge of the measures to take when a new official join or when an official is transferred / promoted / retired from the ministry / department.
- 6. Understand the support mechanism for ministry / department.

### Eligibility / Pre-requisites -

- 1. Should have undergone 'CBP Users (Level I)' / Working Knowledge of eOffice.
- 2. Should be aware of one's own organizational structure and their hierarchy.
- 3. Should have good understanding of the government office procedures.

#### Agenda -

Period : Four (4) working Days
Time : 09:30 am to 05.30 pm

Venue : Conference Room -200, 2nd Floor, NICSI, Tower -3, DMRC IT Park, Shastri Park, Delhi

Programme Coordinator: Mr. S.K. Patro & Ms. Surabhi.

|       | 09.30 am to 10.00          | 10.00 am to 11.00      | 11.00 am to | 11.15 am to 2.00 pm                        |                    |
|-------|----------------------------|------------------------|-------------|--------------------------------------------|--------------------|
|       | am                         | am                     | 11.15 am    |                                            |                    |
|       | Welcome Address            | Roles and              | Break       | Revision of File Management System (eFile) |                    |
| Day 1 | & Introduction             | Responsibilities of    |             |                                            |                    |
|       |                            | <b>Master Trainers</b> |             |                                            |                    |
|       | 3.00 pm to 4.00 pm         |                        | 4.00 pm to  | 4.15 pm to 5.00pm                          | 5.00 pm to 5.30 pm |
|       |                            |                        | 4.15 pm     |                                            |                    |
|       | Revision of eFile (Contd.) |                        | Break       | Revision of eFile                          | eFile : Conversion |
|       |                            |                        |             | (Contd.)                                   |                    |

|     | 09.30 am to 11.00 am                |                    | 11.00 am to           | 11.15 am to 12.00   | 12:00 noon to 1:00 |
|-----|-------------------------------------|--------------------|-----------------------|---------------------|--------------------|
|     |                                     |                    | 11.15 am              | noon                | pm                 |
|     | eFile: Closing & Ownership of Files |                    | Break                 | eFile: Delegation & | Digitization       |
| 2   |                                     |                    |                       | Transfer            | Transition &       |
| Day |                                     |                    |                       |                     | Migration          |
|     | 1.00 pm to 2.00 pm                  | 3.00 pm to 4.15 pm | 3.45 pm to<br>4.00 pm | 4.00 pm to 4.30 pm  | 4.30 pm to 5.30 pm |
|     | Hands-on                            | Digital Signing    | Break                 | Search and Reports  | Hands – On         |

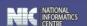

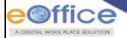

| Day 3 | 09.30 am to 11.00 am    | 11.00 am to 11.15 am  | 11.15 am to 1.00 pm  | 1.00 pm to 2.00 pm |
|-------|-------------------------|-----------------------|----------------------|--------------------|
|       | Revision and Queries    | Break                 | Demonstration on KMS | Hands – On         |
|       | 3.00 pm to 3.45 pm      | 3.45 pm to<br>4.00 pm | 4.00 pm to 5.00 pm   | 5.00 pm to 5.30 pm |
|       | Setting and Preferences | Break                 | eOffice Troublesho   | oot and Support    |

| Day 4 | 09.30 am to 11.00 am    | 11.00 am to 11.15 am  | 11.15 am to 1.00 pm | 1.00 pm to 2.00 pm                                                     |
|-------|-------------------------|-----------------------|---------------------|------------------------------------------------------------------------|
|       | Revision and Queries    | Break                 | eFile Audit         | Hands – On                                                             |
|       | 3.00 pm to 3.45 pm      | 3.45 pm to<br>4.00 pm | 4.00 pm to 5.00 pm  | 5.00 pm to 5.30 pm                                                     |
|       | Portal Management (WAW) | Break                 | Assessment          | eOffice - Future Road<br>Ahead, Feedback,<br>Photograph and<br>Closing |

Note: 02:00 pm to 03:00 pm – Lunch Break